## สรุปผลการศึกษาและข้อเสนอแนะ

ำเทที่ ร

ึการศึกษาผลกระทบจากความผันผวนของตัวแปรทางเศรษฐศาสตร์มหภาค ได้แก่ อัตรา แลกเปลี่ยนอัตราคอกเบี้ยภายในประเทศ และระดับราคาสินค้าภายในประเทศ ที่มีต่อเงินทุน เคลื่อนย้ายของประเทศไทย ได้ทำการศึกษา 2 ส่วน คือ ส่วนแรก ทดสอบความผันผวนของอัตรา แลกเปลี่ยน อัตราคอกเบี้ยภายในประเทศและระดับราคาสินค้าภายในประเทศ โดยการใช้ แบบจำลอง GARCH ส่วนที่สองศึกษาผลกระทบจากความผันผวนของตัวแปรทางเศรษฐศาสตร์ ็มหภาคที่มีผลต่อเงินทนเคลื่อนย้ายของประเทศไทย ได้แก่ ความผันผวนของอัตราแลกเปลี่ยน อัตรา ี ดอกเบี้ยภายในประเทศ โดยใช้ข้อมูลอนุกรมเวลารายเดือนตั้งแต่เดือน มกราคม พ.ศ. 2540 ถึงเดือน พฤศจิยายน พ.ศ. 2553

## 5.1 สรุปผลการศึกษา

ผลจากการทดสอบความนิ่งของข้อมูลอัตราแลกเปลี่ยน อัตราดอกเบี้ยภายในประเทศและ ระดับราคาสินค้าภายในประเทศ พบว่า ข้อมูลทุกตัวที่ระดับ Level มีค่า PP Test Statistics มากกว่า ี ค่าวิกฤตของ MacKinnon ที่ระดับนัยสำคัญ 0.01 ซึ่งยอมรับสมมติฐานหลัก แสดงว่าที่ระดับ Level ข้อมูลมีลักษณะไม่นิ่งหรือมี Unit Root เมื่อนำข้อมูลไปทำการทดสอบที่ order of integration ที่ ิสูงขึ้น โดยการหาผลต่างระดับที่ 1 (first difference) พบว่า ค่า PP Test Statistic น้อยกว่าค่าวิกฤต ของ MacKinnon ที่ระดับนัยสำคัญ 0.01 ซึ่งปฏิเสธสมมติฐานหลัก แสดงว่า ข้อมูลของอัตรา ้อัตราดอกเบี้ยภายในประเทศและระดับราคาสินค้าภายในประเทศ มีลักษณะนิ่ง แลกเปลี่ยน (stationary)  $\vec{\hat{\eta}}$  order of integration  $\hat{\eta}$  in [I(1)] และการทดสอบความผันผวนของอัตรา ี แลกเปลี่ยน อัตราคอกเบี้ยภายในประเทศและระดับราคาสินค้าภายในประเทศ โดยการใช้ แบบจำลอง GARCH พบว่าแบบจำลองความผันผวนของอัตราแลกเปลี่ยนมีรูปแบบจำลองเป็น แบบจำลองความผันผวนของอัตราคอกเบี้ยภายในประเทศมีรูปแบบจำลองเป็น  $GARCH(1.1)$ GARCH(1,1) และแบบจำลองความผันผวนของระดับราคาสินค้าภายในประเทศมีรูปแบบจำลอง เป็น  $GARCH(2,1)$ 

ผลศึกษาผลกระทบจากความผันผวนของตัวแปรทางเศรษฐศาสตร์มหภาคที่มีผลต่อเงินทุน ้เคลื่อนย้ายของประเทศไทย ได้แก่ ความผันผวนของอัตราแลกเปลี่ยน อัตราดอกเบี้ยภายในประเทศ ระดับราคาสินค้าภายในประเทศ พบว่า ลอกาลิทึมของอัตราส่วนระหว่างเงินทุนเคลื่อนย้ายเข้า ี ประเทศเปรียบเทียบกับเงินทุนเคลื่อนย้ายออกนอกประเทศ ความผันผวนของอัตราแลกเปลี่ยน อัตราดอกเบี้ยภายในประเทศ ระดับราคาสินค้าภายในประเทศที่ระดับ Level มีค่า PP Test Statistic ี น้อยกว่าค่าวิกฤตของ MacKinnon ที่ระดับนัยสำคัญ 0.01 ซึ่งปฏิเสธสมมติฐานหลัก แสดงว่า ข้อมูล ทุกตัว มีลักษณะนิ่ง (stationary) ที่ order of integration เท่ากับ 0 [I (0)] และจากผลการประมาณค่า แบบจำลองด้วยวิธีกำลังสองน้อยที่สุด (Ordinary Least Squares Estimates: OLS) พบว่า ลอกาลิทึม ของอัตราส่วนระหว่างเงินทุนเคลื่อนย้ายเข้าประเทศเปรียบเทียบกับเงินทุนเคลื่อนย้ายออกนอก ำโระเทศมีความสัมพันธ์กับความผันผวนของระดับราคาสินค้าภายในประเทศของเดือนที่ผ่านมาใน ทิศทางเคียวกันด้วยระดับนัยสำคัญ 0.01 ส่วนลอกาลิทึมของอัตราส่วนระหว่างเงินทุนเคลื่อนย้าย ้เข้าประเทศเปรียบเทียบกับเงินทนเคลื่อนย้ายออกนอกประเทศมีความสัมพันธ์กับตัวมันเองของ ้เคือนที่ผ่านมาในทิศทางเดียวกันด้วยระดับนัยสำคัญ 0.1 ซึ่งสามารถอธิบายได้ว่า ถ้าระดับราคาหรือ ้เงินทุนเคลื่อนย้ายมีความผันผวนมากจะส่งผลกระทบต่อการเคลื่อนใหวของเงินทุนที่จะเข้ามาใน ี ประเทศไทยจะเพิ่มมากขึ้น และความผันผวนของอัตราดอกเบี้ยภายในประเทศของ 3 เดือนที่ผ่านมา มีความสัมพันธ์ในทิศทางตรงกันข้ามกับลอกาลิทึมของอัตราส่วนระหว่างเงินทนเคลื่อนย้ายเข้า ประเทศเปรียบเทียบกับเงินทนเคลื่อนย้ายออกนอกประเทศ ซึ่งสามารถอธิบายได้ว่า ถ้าอัตรา ิดอกเบี้ยภายในประเทศมีความผันผวนมากจะส่งผลกระทบต่อการเคลื่อนใหวของเงินทุนที่จะเข้ามา ในประเทศไทยจะลดน้อยลง สำหรับความผันผวนของอัตราแลกเปลี่ยนของ 2 เดือนที่ผ่านมาไม่มี นัยสำคัญทางสถิติกับลอกาลิทึมของอัตราส่วนระหว่างเงินทุนเคลื่อนย้ายเข้าประเทศเปรียบเทียบกับ ้เงินทุนเคลื่อนย้ายออกนอกประเทศ เพราะฉะนั้นถ้าหากอัตราแลกเปลี่ยนมีความผันผวนมากจึงไม่ สามารถยืนยันได้ว่ามีผลกระทบต่อการเคลื่อนใหวของเงินทุนเคลื่อนย้ายของประเทศไทย

## 5.2 ข้อเสนอแนะสำหรับการศึกษาครั้งต่อไป

ขอเสนอแนะสาหรบการศกษาครงตอ เบ<br>การศึกษาในครั้งนี้ใช้แบบจำลอง GARCH โดยการดูผลกระทบจากความผันผวนของอัตรา แลกเปลี่ยน อัตราดอกเบี้ยภายในประเทศและระดับราคาสินค้าภายในประเทศที่มีผลต่อเงินทุน เคลื่อนย้ายของประเทศไทย ซึ่งข้อเสนอแนะในการศึกษาครั้งต่อไปสามารถให้แบบจำลองอื่นๆ เช่น แบบจำลอง TARCH E-GARCH และ Multivariate GARCH เป็นต้น อีกทั้งยังสามารถนำตัวแปร หรือปัจจัยอื่นๆ นอกเหนือจากนี้ที่สามารถสร้างผลกระทบต่อที่มีผลต่อเงินทุนเคลื่อนย้ายของ

ิ ประเทศไทยมาประมาณค่าหาความสัมพันธ์เพิ่มเติมได้ อย่างไรก็ตามในการศึกษาครั้งนี้ได้หา ี่ผลกระทบของความผันผวนของอัตราแลกเปลี่ยน อัตราดอกเบี้ยภายในประเทศและระดับราคา ้สินค้าภายในประเทศที่มีผลต่อเงินทุนเคลื่อนย้ายของประเทศไทย ซึ่งความผันผวนของปัจจัย ้ดังกล่าวนั้นอาจไม่ได้มีผลต่อการเคลื่อนไหวของเงินทุนเพียงอย่างเดียว ยังส่งผลกระทบต่อกิจกรรม ้อื่นๆ อีกมากมาย ซึ่งสามารถนำมาศึกษาได้ เช่น ความผันผวนที่มีต่อการค้าและบริการ เป็นต้น

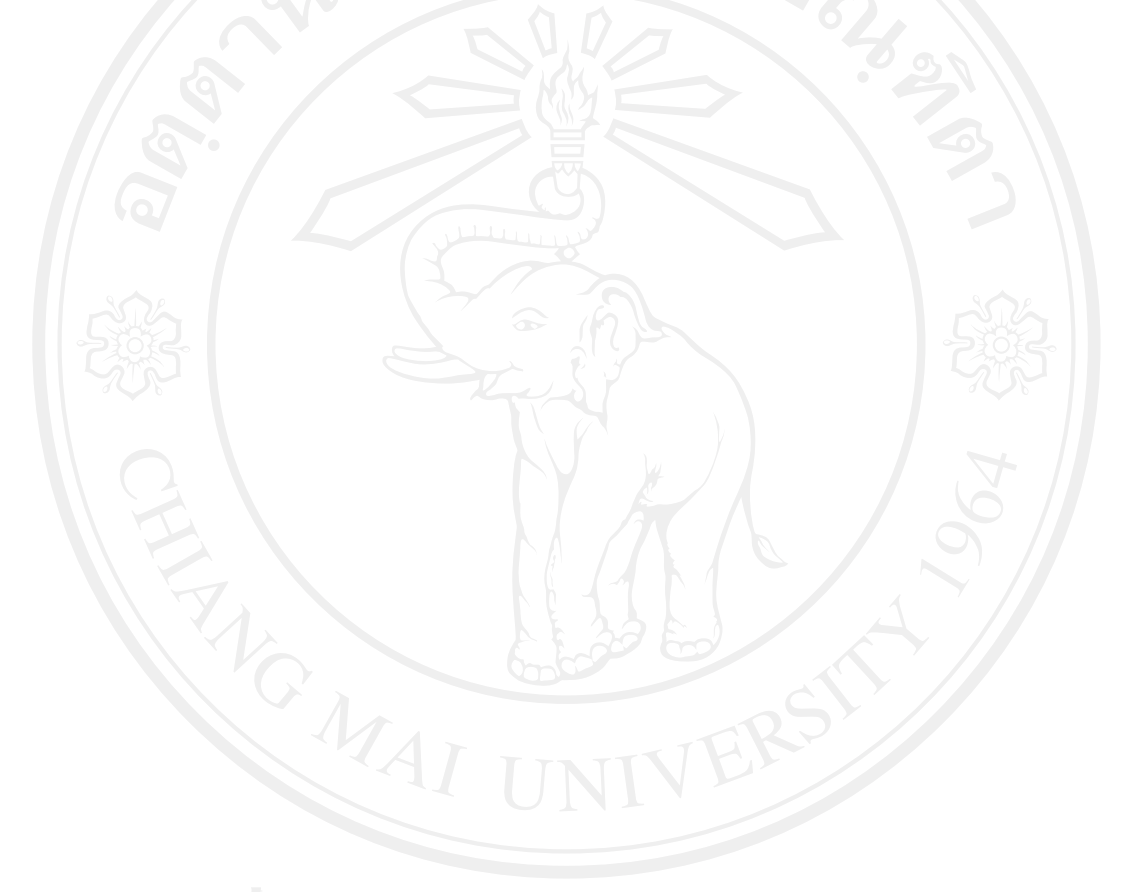